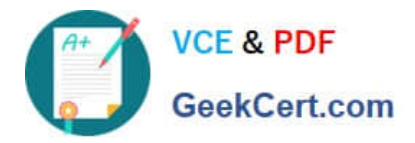

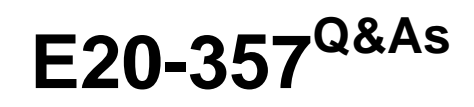

Isilon Solutions Specialist Exam for Implementation Engineers

# **Pass EMC E20-357 Exam with 100% Guarantee**

Free Download Real Questions & Answers **PDF** and **VCE** file from:

**https://www.geekcert.com/e20-357.html**

100% Passing Guarantee 100% Money Back Assurance

Following Questions and Answers are all new published by EMC Official Exam Center

**C** Instant Download After Purchase

**83 100% Money Back Guarantee** 

- 365 Days Free Update
- 800,000+ Satisfied Customers

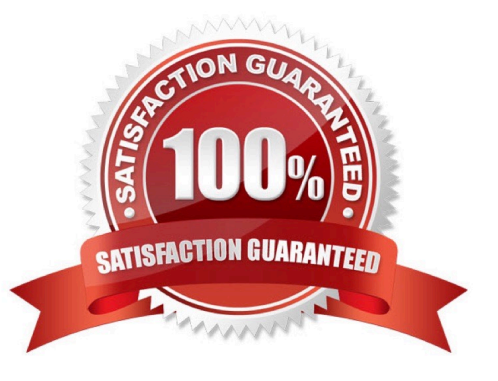

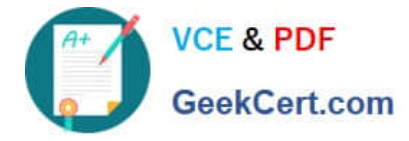

## **QUESTION 1**

An EMC Isilon administrator is attempting to limit disk usage and control the visible capacity of a share to SMB clients. Which quota type gives the administrator this ability?

- A. Hard quota on Directory
- B. Hard quota on Group
- C. Soft quota on Directory
- D. Soft quota on User

Correct Answer: A

#### **QUESTION 2**

What is the size of a data stripe unit in KB?

A. 8 B. 64 C. 128

- 
- D. 256

Correct Answer: B

# **QUESTION 3**

What additional Hadoop feature is provided by an EMC Isilon cluster environment?

- A. Multi-protocol access to HDFS data
- B. Reduced compute time
- C. Dependent compute and storage scaling
- D. Same security authentication as Hadoop

Correct Answer: A

## **QUESTION 4**

Before deploying a new EMC Isilon cluster you decide to confirm the details of the installation with the customer. The customer would like to make a change to the subnet pools in the configuration guide.

What should you do first?

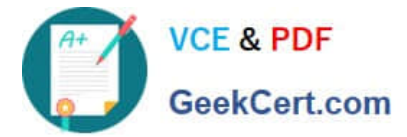

- A. Contact the design team
- B. Update the configuration guide
- C. Contact EMC change control
- D. Collect system configuration

Correct Answer: A

# **QUESTION 5**

What condition must a directory be in before it can be made into an Enterprise SmartLock directory?

- A. Empty
- B. Not existing
- C. Non-WORM directory
- D. Compliance SmartLock directory

Correct Answer: A

[E20-357 VCE Dumps](https://www.geekcert.com/e20-357.html) [E20-357 Exam Questions](https://www.geekcert.com/e20-357.html) [E20-357 Braindumps](https://www.geekcert.com/e20-357.html)